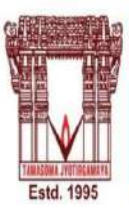

## VALLURUPALLI NAGESWARA RAO VIGNANA JYOTHI **INSTITUTE OF ENGINEERING &TECHNOLOGY**

NIRF

Ranking

Engineering

Category

An Autonomous Institute, ISO9001:2015 & QS I-Gauge Diamond Rated Institute, Accredited by NAAC with 'A++' Grade NBA Accreditation for B.Tech CE, EEE, ME, ECE, CSE, EIE, IT, AE Programmes Approved By AICTE, New Delhi, Affiliated to JNTUH, Hyderabad.<br>Reproved By AICTE, New Delhi, Affiliated to JNTUH, Hyderabad.<br>Recognized as "College with Potential for Excellence" by UGC.

# **AUTOMATION MANUAL**

# **Eduprime Examination Module (Ver.3.0)**

# **(CAMS-ERP), VNRVJIET**

Prepared By **Examination and Evaluation Section** VNRVJIET

#### **ABBREVIATIONS**

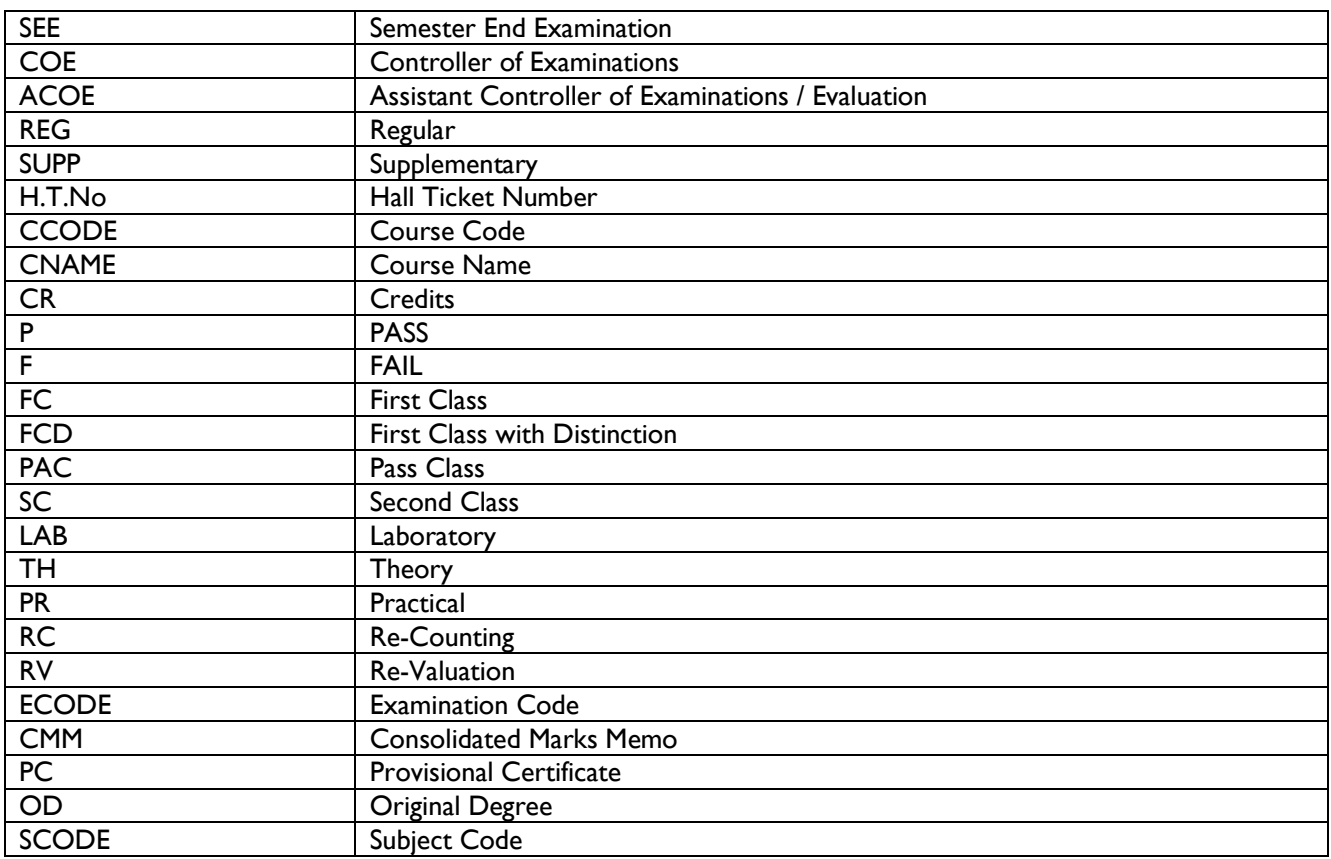

### **TABLE OF CONTENTS**

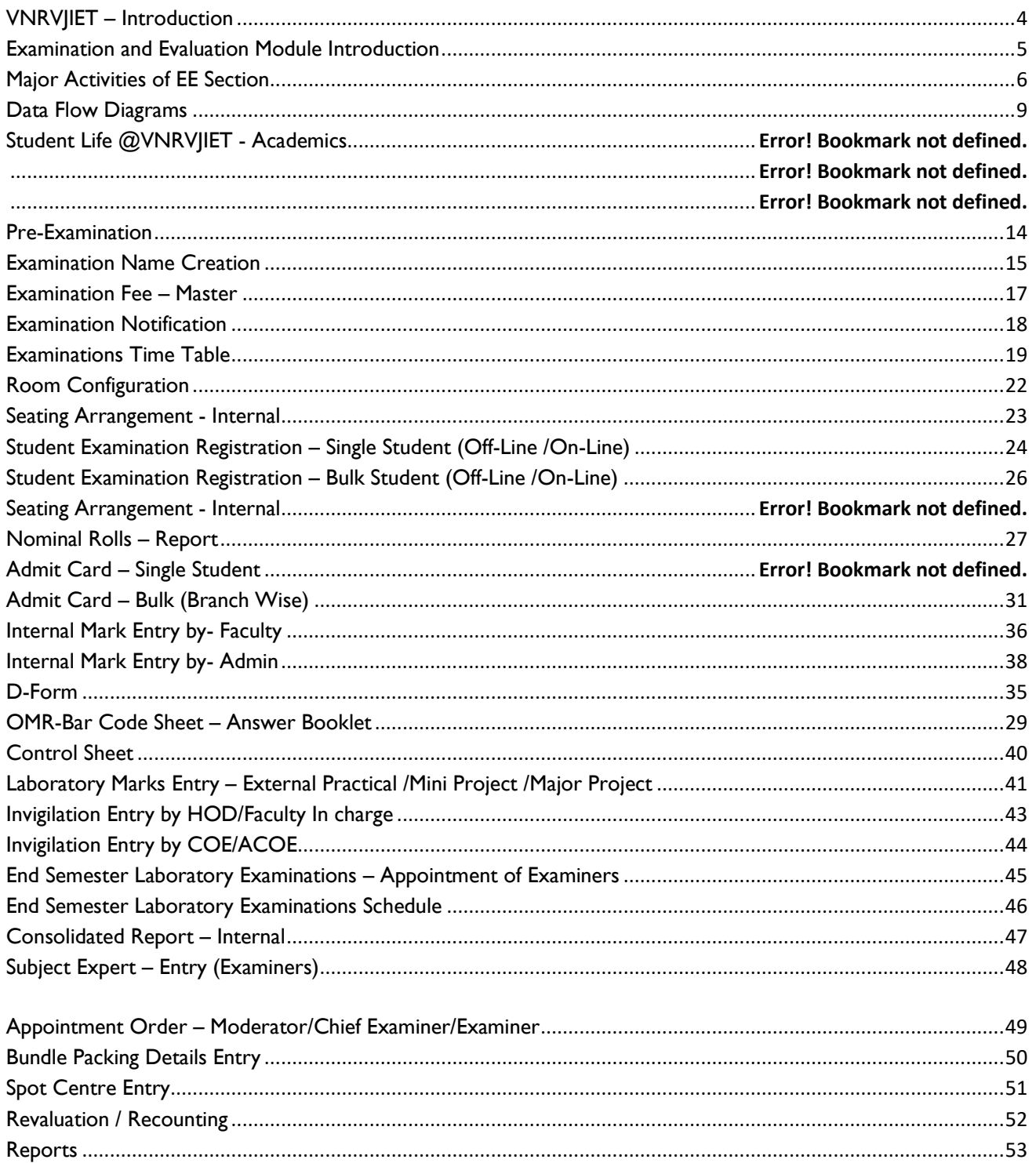

#### <span id="page-3-0"></span>VNRVJIET – Introduction

Funded entirely by educationalists, industrialists, businessmen and individuals, VIGNANA JYOTHI SOCIETY was conceived in the year 1990 as a not-for-profit organization. Education is the backbone of a society's growth and development. It was therefore felt that maximum contribution to society can be made in this sphere. The members of VignanaJyothi Society are eminent and successful people with a common desire to serve the community through value based education.

It is the Philosophy of VignanaJyothi that education is a process of "Presencing" that provides, both individually and collectively, to one's deepest capacity to sense and shape the future. Based on a synthesis of direct experience, leading edge thinking and ancient wisdom, it taps into ' deeper levels of LEARNING for discovering new possibilities '.

Today with this philosophy, VignanaJyothi has created an edifice with unshakable foundations which can only grow higher and higher. Conscious of quality and integrity in everything they undertake and achieving EXCELLENCE as a habit, Institutions run by VignanaJyothi reflect their character, vision and passion for education.

In the year 1995, VignanaJyothi started the Vallurupalli NageswaraRao VignanaJyothi Institute of Engineering &Technology(VNR VJIET), named after one of the donors and Vice Presidents of the VignanaJyothi at Bachupally, VNRVJIET with affiliation to Jawarahal Nehru Technological University(JNTUH), Hyderabad was established with the permission of The All India Council for Technical Education (AICTE), New Delhi and Government of Andhra Pradesh. The Institute was accorded Autonomous status for SIX years by University Grants Commission (UGC) from the year 2012. The institute is NAAC accredited with "A" Grade under autonomous status.

A distinct and fresh perspective worked out by VIGNANA JYOTHI Society makeVNRVJIET(VJ)different and exclusiveto join the top ranking Institutions across India. The Management of VNRVJIET believes that by being research driven, by providing world class infrastructure and by adapting a strategic and practical approach towards teaching that is aided by an experienced faculty, the institute differentiates itself from other institutions and joins the band of **EXCLUSIVE AND PREFERRED INSTITUTIONS** providing a value-sensitive workforce and leaders of tomorrow.

#### <span id="page-4-0"></span>Examination and Evaluation Module Introduction

The Institute has proven ability and adequate set up for conducting all its examinations. Theoffice of the Controller of Examination has all the facilities such as computer facilities, strong room and adequate staff to conduct the examinations and publish the results.

The central valuation system is followed. Decoded numbers are used to maintain confidentiality. The institution follows a very clear, well- planned calendar which schedules the examination.

Evaluation is on the basis of both continuous internal assessment and external end semester examinations. Using an office automation system the teacher can key in internal assessment and laboratory marks in to the central data base at the Controller's office within a stipulated time.

Final results are normally announced within 10 working days of the last examination. The components of the internal assessment (quiz, tests, term papers, etc.) and their weightages are published every year in the beginning of the year and the students themselves can compute their internal marks based on their performance.

At the end of the semester, the internal marks are displayed so that the students can verify their marks.

# <span id="page-5-0"></span>Major Activities of EE Section

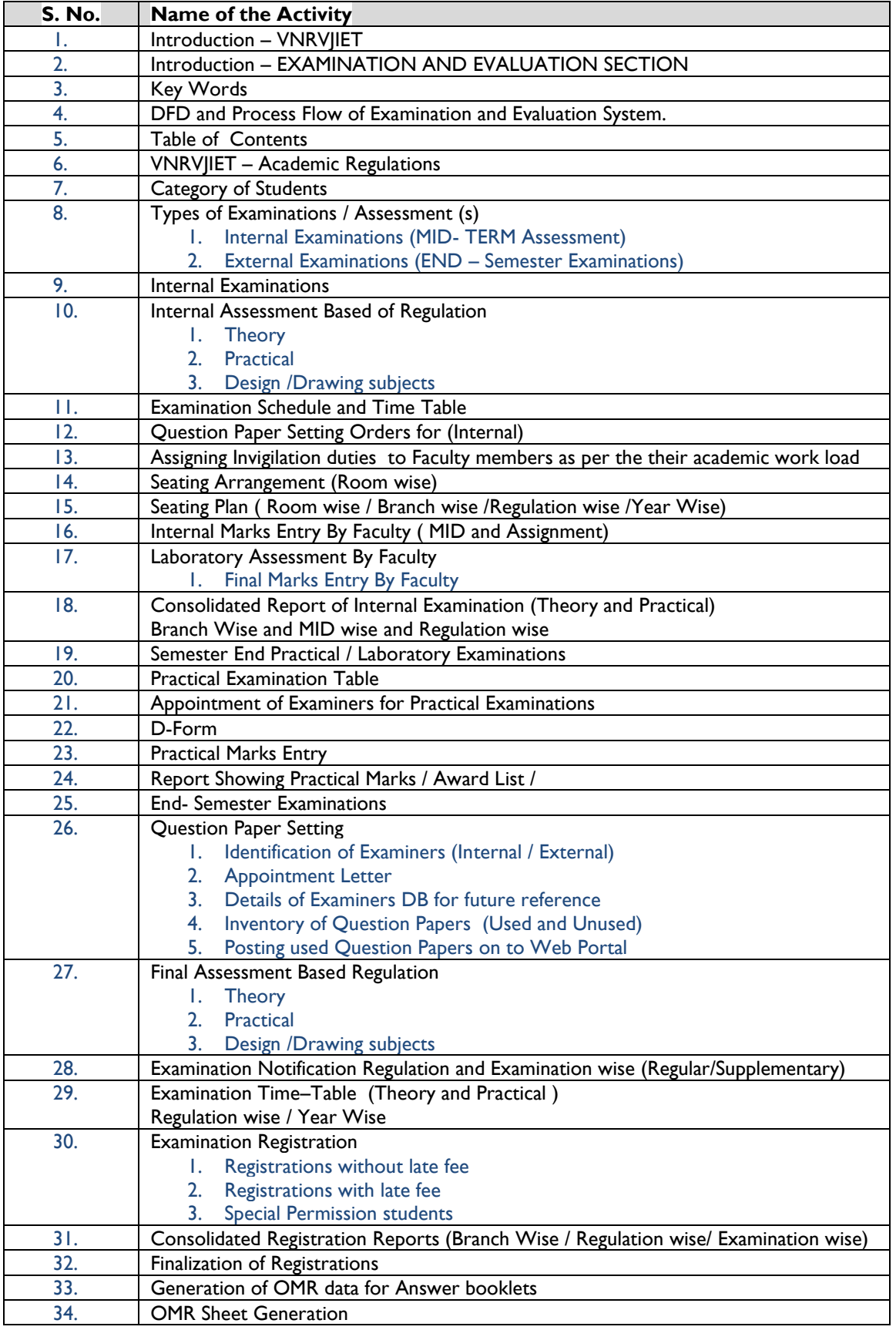

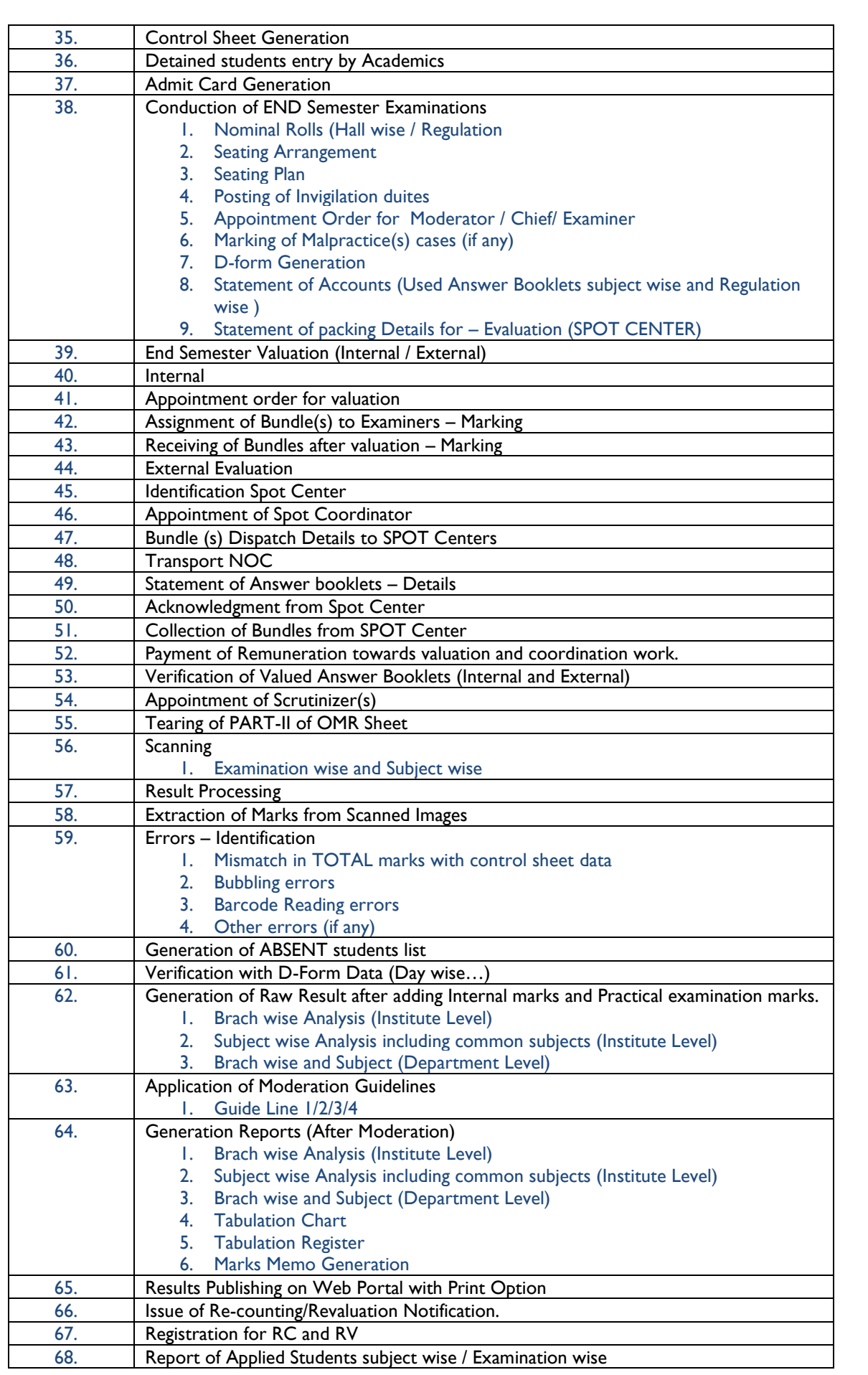

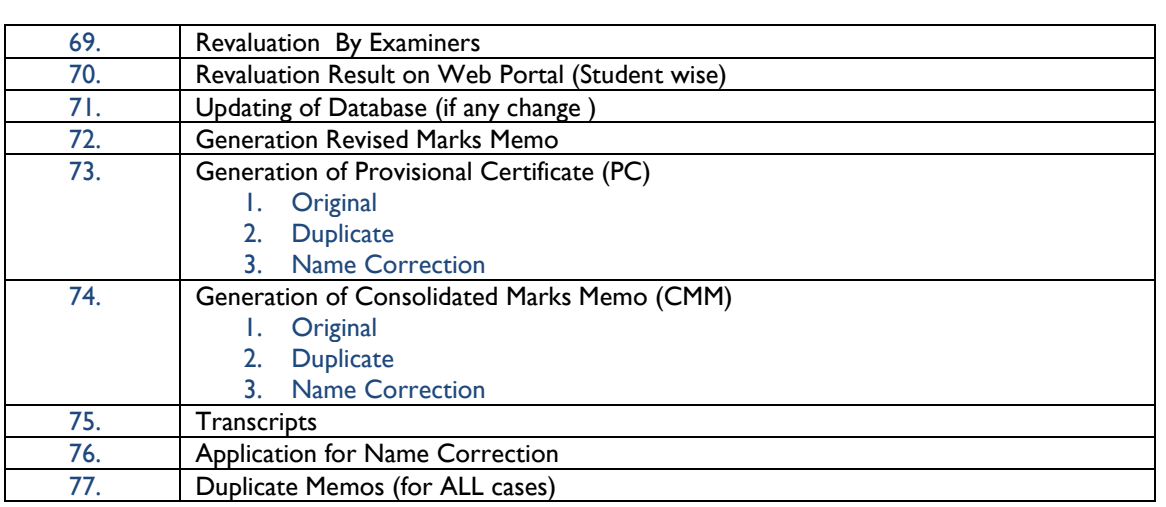

<span id="page-8-0"></span>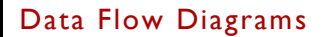

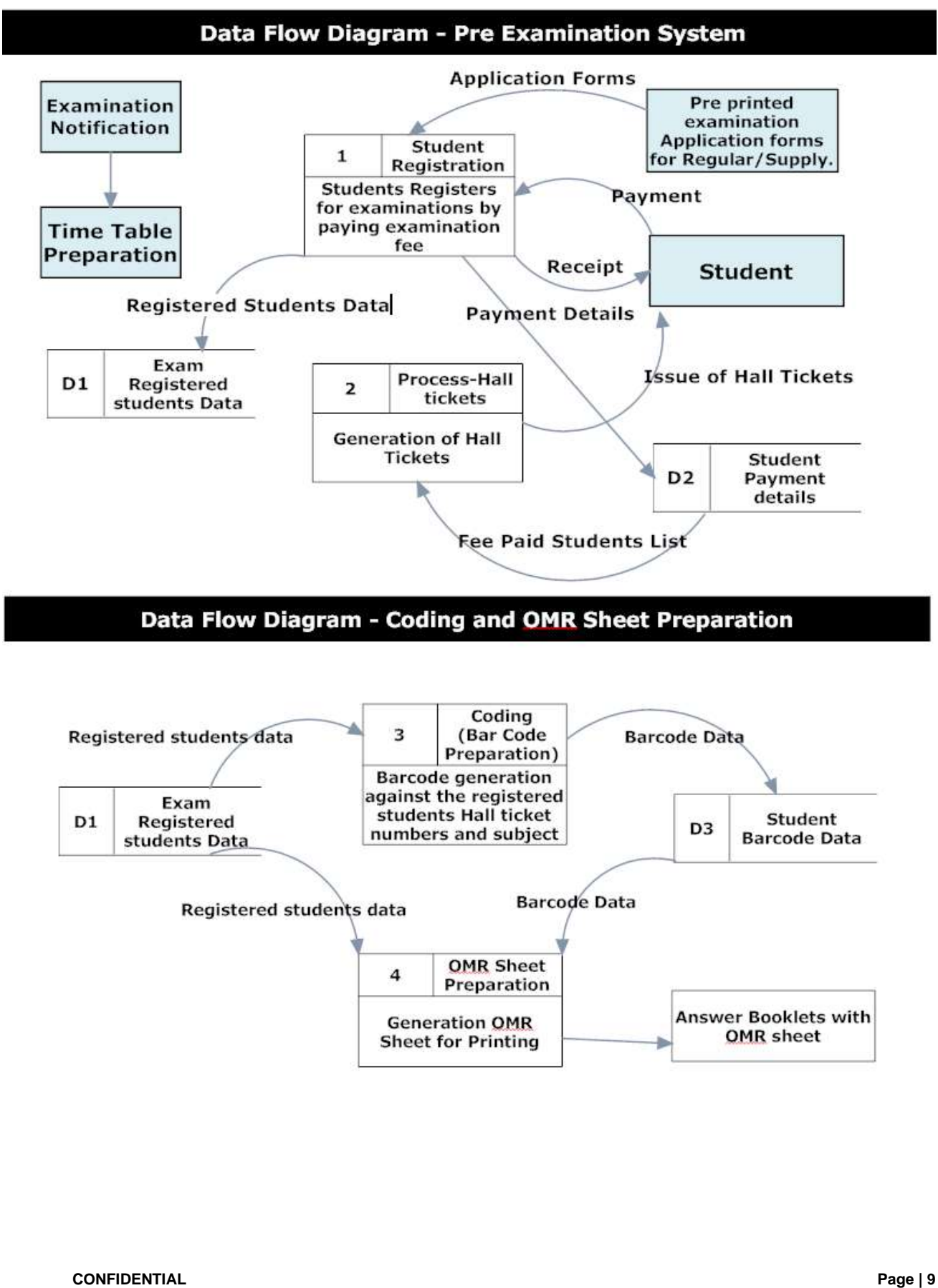

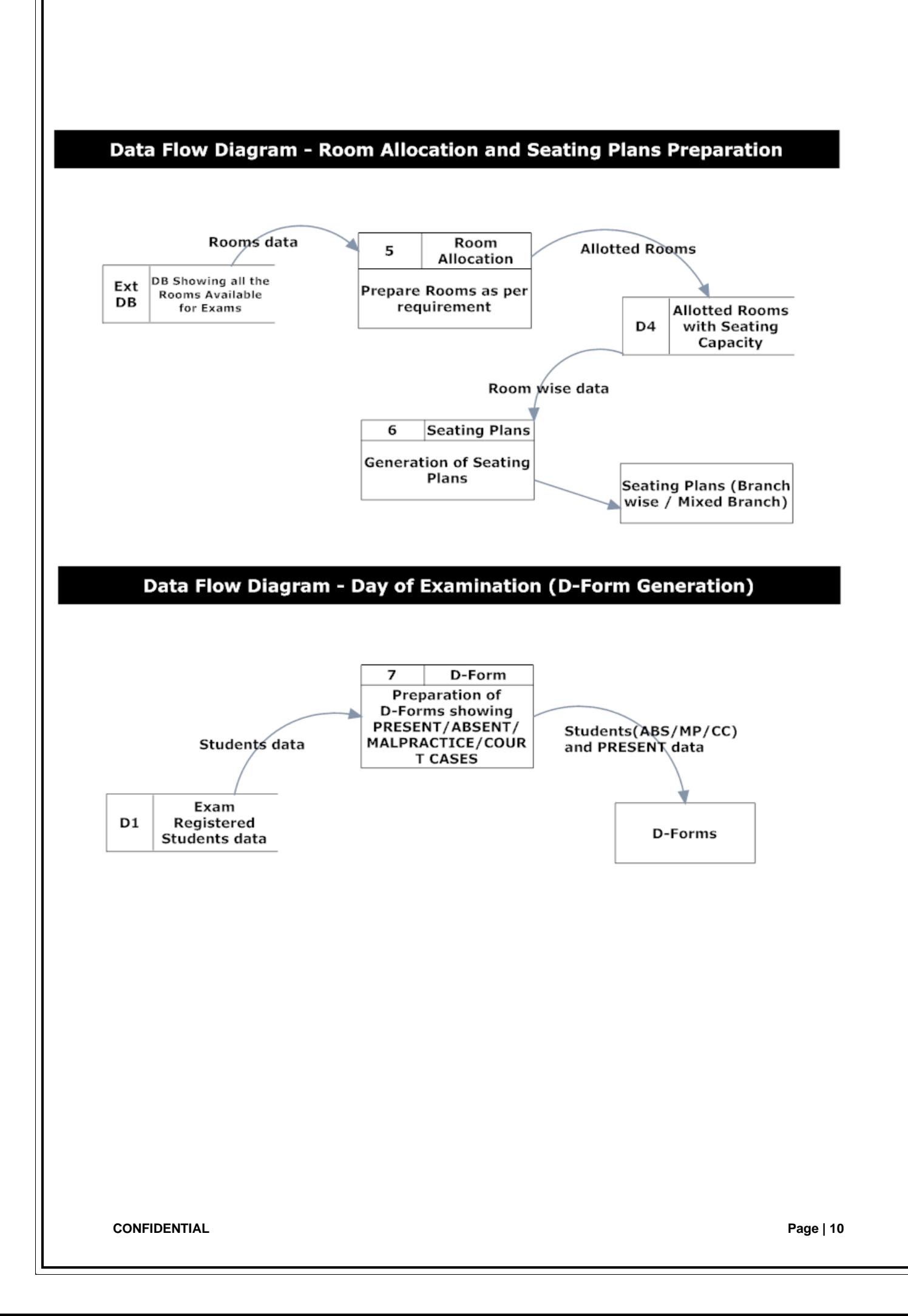

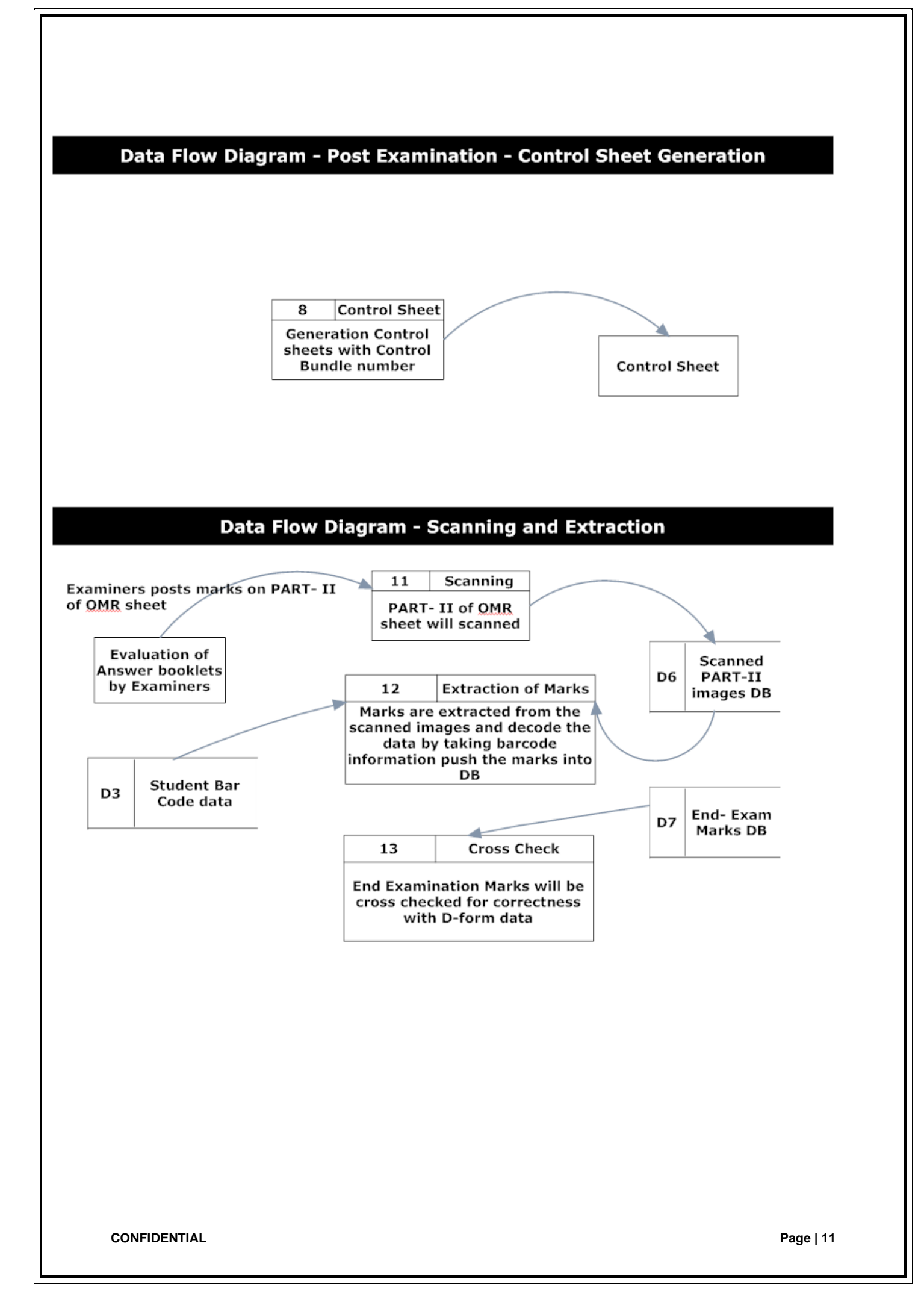

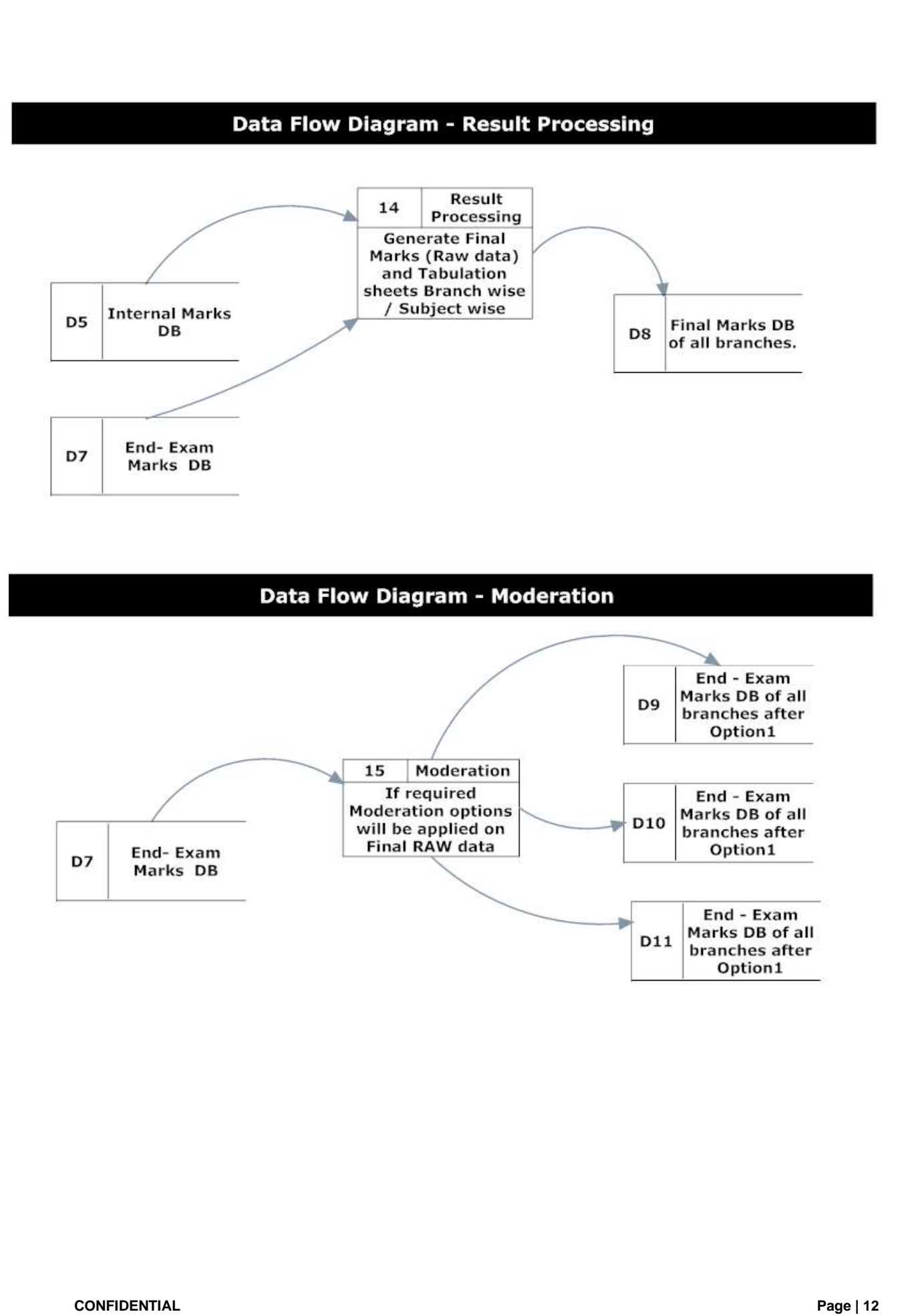

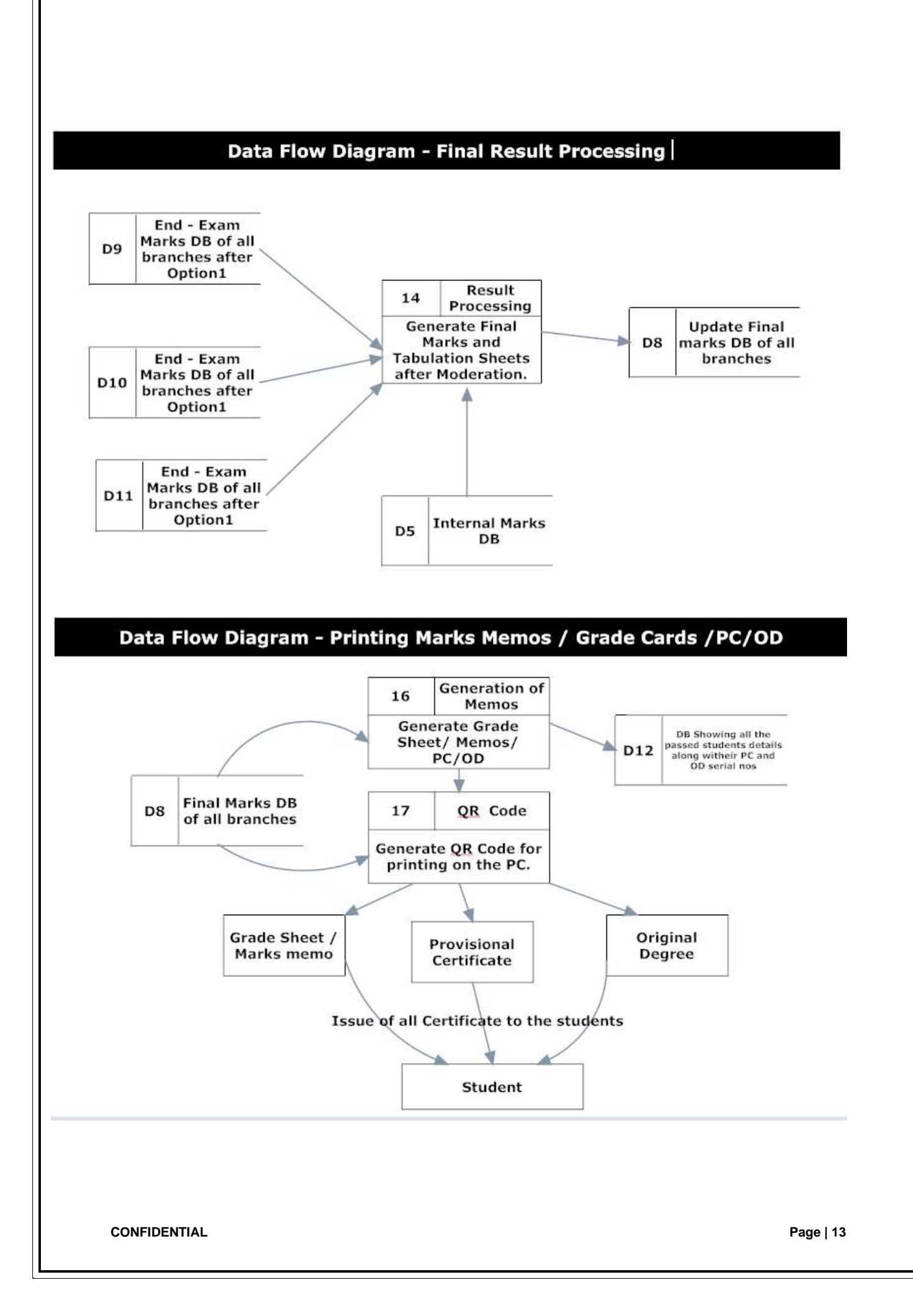

<span id="page-13-0"></span>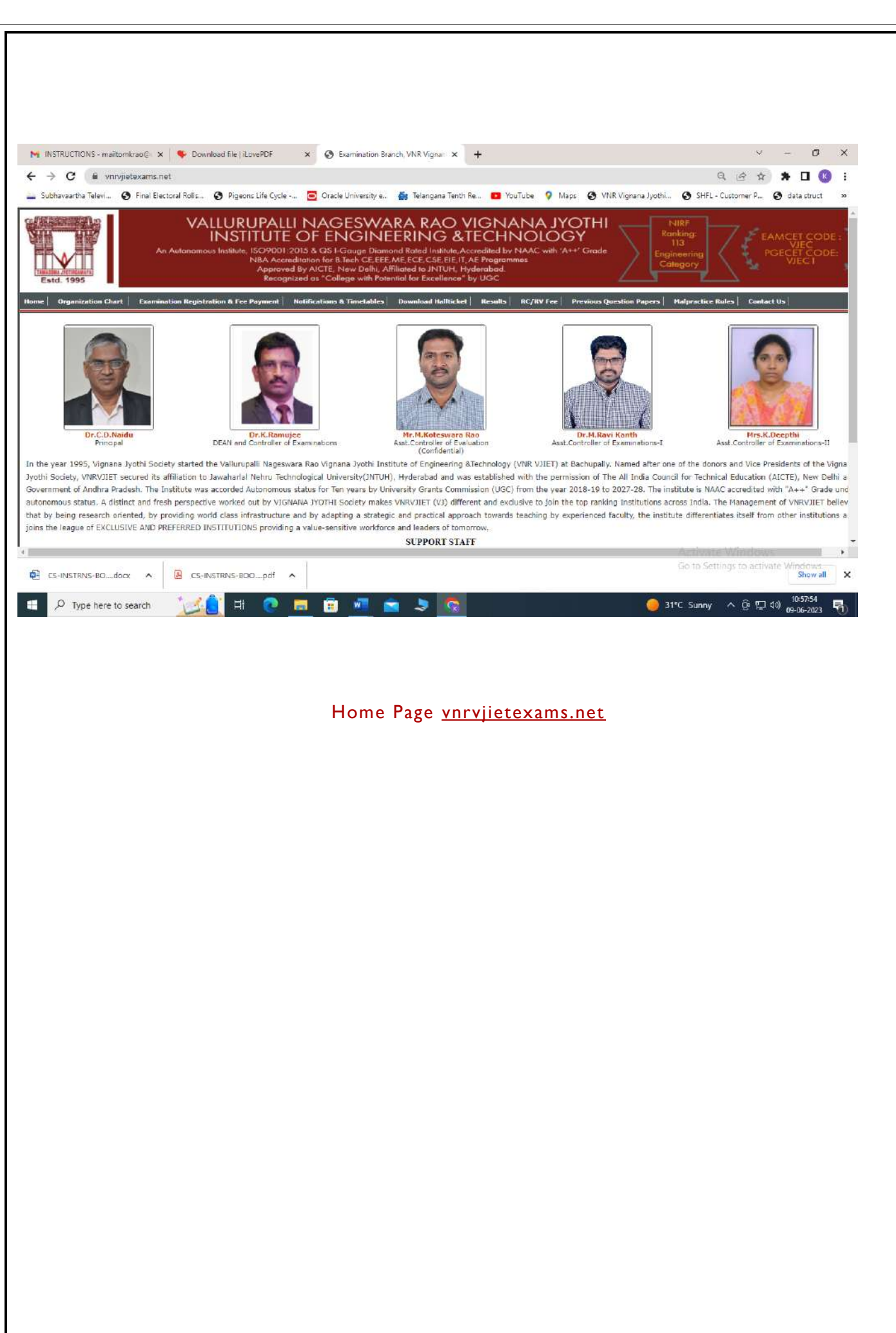

#### Pre-Examination

### <span id="page-14-0"></span>Examination Name Creation (Internal and External)

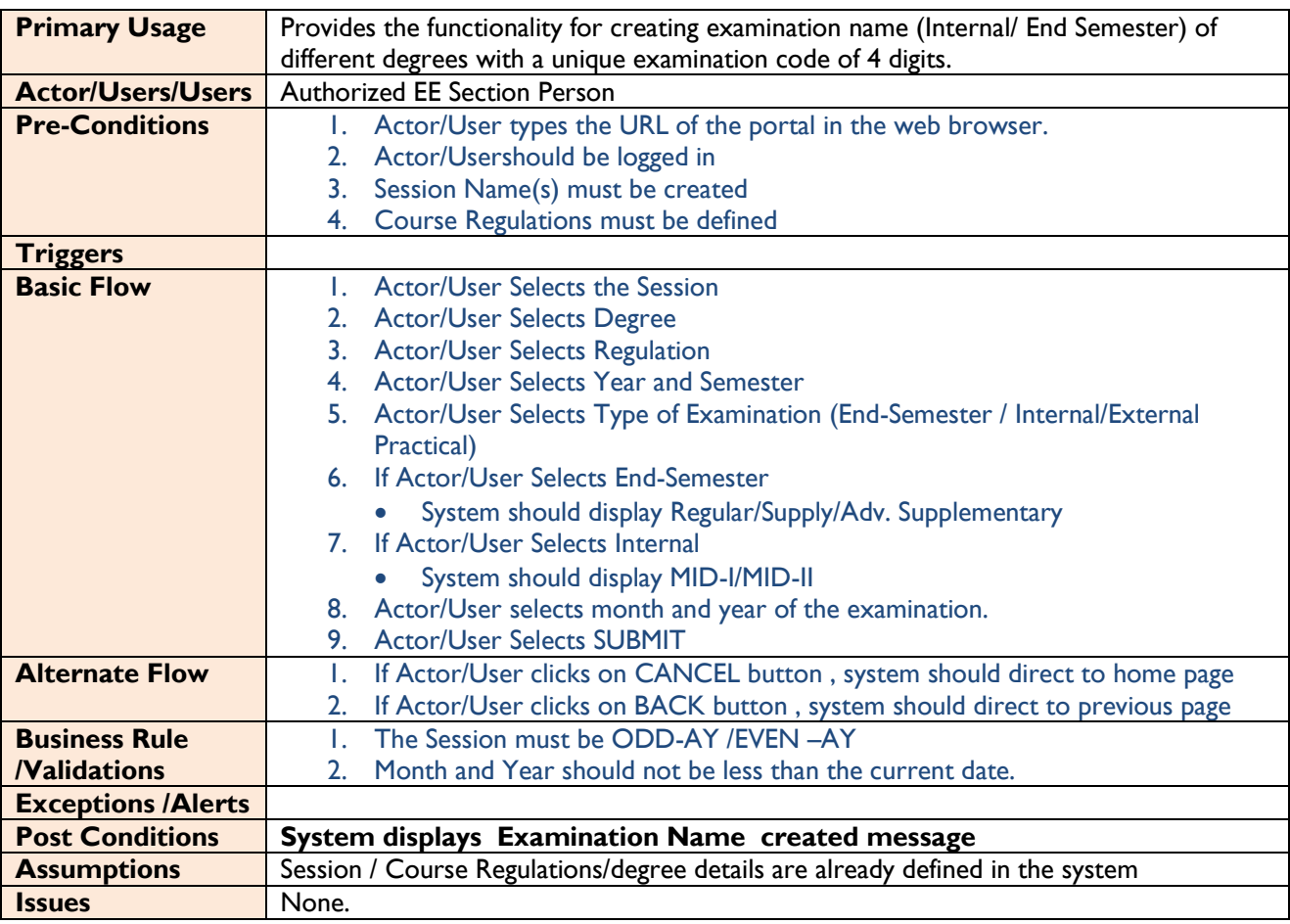

### **Data Fields**

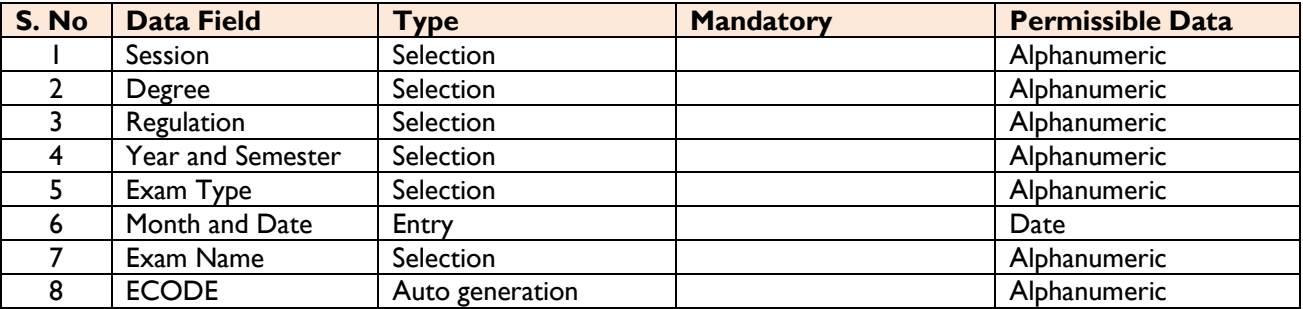

Note: The system should generate a unique examination code for examination name created

#### **Sample Format – Output**

#### **For Internal Examination:**

INTXXXX – I B.Tech II Semester (R19) – MID – I Examinations, November, 2020

#### **For External Examination:**

EXTXXXX – I B.Tech II Semester (R18) – Regular Examinations, November, 2020

EXTXXXX – I B.Tech II Semester (R19) – Supplementary Examinations, November, 2020

EXTXXXX – I B.Tech II Semester (R18) – Adv. Supplementary Examinations, November, 2020

EXTXXXX – I B.Tech II Semester (R18) – Regular Ext. Practical Examinations, November, 2020

EXTXXXX – I M.Tech II Semester (R18) – Regular Examinations, November, 2020

EXTXXXX – I M.Tech II Semester (R18) – Supplementary Examinations, November, 2020

EXTXXXX – I M.Tech II Semester (R18) – Adv. Supplementary Examinations, November, 2020

#### <span id="page-16-0"></span>Examination Fee–Master

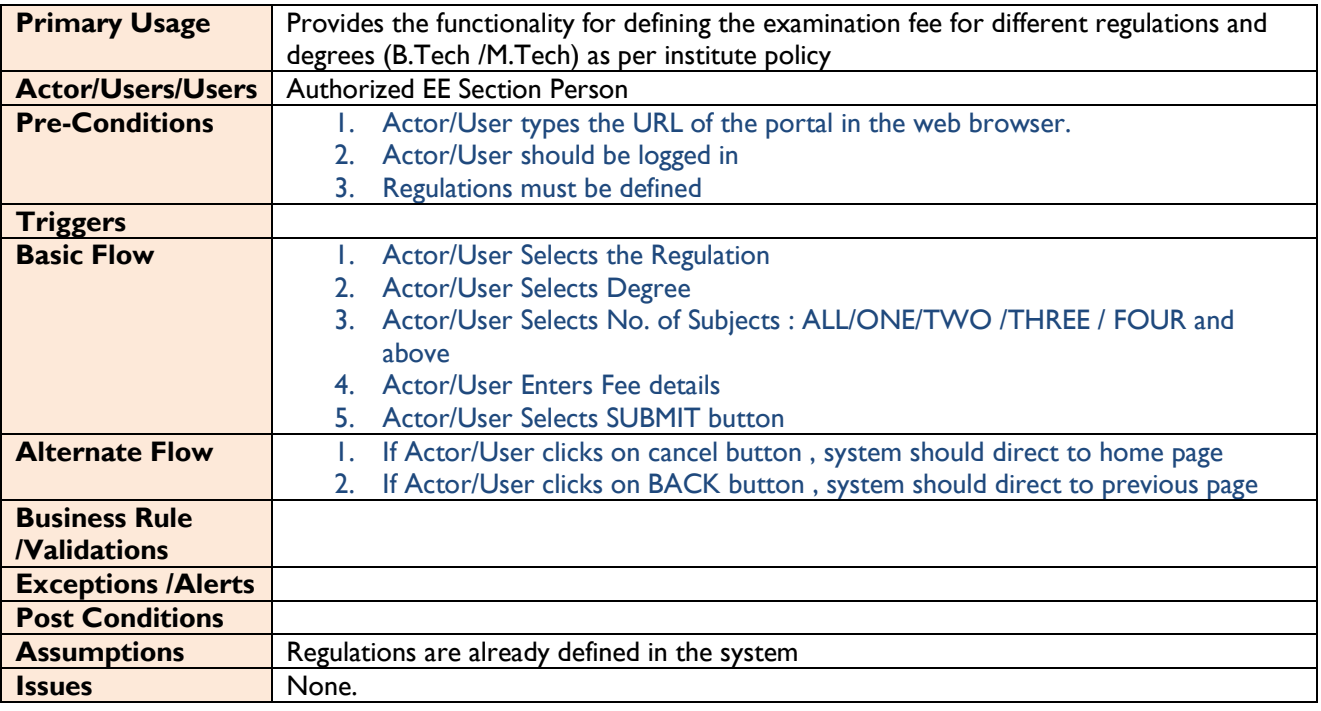

![](_page_16_Picture_191.jpeg)

### <span id="page-17-0"></span>Examination Notification

![](_page_17_Picture_238.jpeg)

![](_page_17_Picture_239.jpeg)

#### **Sample Output / Format**

<span id="page-18-0"></span>![](_page_18_Picture_1.jpeg)

#### VNR VIGNANA JYOTHI INSTITUTE OF ENGINEERING & TECHNOLOGY **(AUTONOMOUS)**

BACHUPALLY – HYDERABAD – 500 090

NOTIFICATION FOR B.TECH. EXAMINATIONS

#### -- B.TECH, -- SEMESTER REGULAR/SUPPLEMENTARY EXAMINATIONS [For --- Regulation]

The students appearing for the above examinations commencing from **-----** are informed to note time schedule given below.

![](_page_18_Picture_152.jpeg)

![](_page_18_Picture_153.jpeg)

Note: -

1. THIS NOTIFICATION IS ISSUED FOR THE STUDENTS ADMITTED INTO I B.TECH (2011-12) UNDER AUTONOMOUS STATUS.

2. THE ELIGIBILITY OF THE CANDIDATES FOR THE EXAMINATION IS SUBJECT TO SATISFYING THE ACADEMIC & ATTENDANCE REQUIREMENTS.

3. THE DETAILED TIME-TABLES FOR THE ABOVE EXAMINATION WILL BE DISPLAYED LATER.

4. THE REGISTRATION FORMS ALONG WITH FEE RECEIPT SHOULD BE SUBMITTED AT THE STUDENT SERVICE CENTRE OF THE INSTITUTE.

5. HALL TICKETS WILL BE ISSUED TO THE CANDIDATES, ONLY AFTER CLEARING THE DUES IF ANY. **DATE:Controller of Examinations**

Copy to: All HOD's,(With Request to circulate to their students) Administrative Officer(For Fee Collection), MIS(For Website) CE, Academic & Confidential Section(For Information)

Examinations Time Table

![](_page_19_Picture_211.jpeg)

![](_page_19_Picture_212.jpeg)

**Sample Output / Format**

## **VNR VIGNANA JYOTHI INSTITUTE OF ENGINEERING AND TECHNOLOGY**

**(Autonomous)**

**BACHUPALLY, NIZAMPET (S.O), KUKATPALLY, HYDERABAD – 500 090**

### **EXAMINATION TIME TABLE**

**VNR VIGNANA JYOTHI INSTITUTE OF ENGINEERING AND TECHNOLOGY (AUTONOMOUS)**

Bachupally, Nizampet (SO), Hyderabad, Rangareddy, Andhra Pradesh - 500090

**Phone Numbers:** +91-040-23042758 , +91-040-23042759 - **Fax Number:** +91-040-23042761

**E-mail :** postbox@vnrvjiet.ac.in - **Website:** www.vnrvjiet.ac.in

![](_page_20_Picture_267.jpeg)

# <span id="page-21-0"></span>Room Configuration

![](_page_21_Picture_156.jpeg)

![](_page_21_Picture_157.jpeg)

# <span id="page-22-0"></span>Seating Arrangement– Internal / External

![](_page_22_Picture_273.jpeg)

![](_page_22_Picture_274.jpeg)

#### **Sample Output / Format**

#### **VNR VIGNANA JYOTHI INSTITUTE OF ENGINEERING AND TCHNOLOGY** BACHUPALLY, NIZAMPET(S.O), KUKATPALLY, HYDERABAD – 500 090.

#### <span id="page-23-0"></span>**SEATING ARRANGEMENT FOR II B.TECH I SEMESTER SUPPLEMENTARY EXAMINATIONS**

Date : 30.11.2015 Time : 10.00 A.M. TO 1.00 P.M.

![](_page_23_Picture_278.jpeg)

Student Examination Registration – Single Student (Off-Line /On-Line)

![](_page_24_Picture_210.jpeg)

![](_page_24_Picture_211.jpeg)

# <span id="page-25-0"></span>Student Examination Registration – Bulk Student (Off-Line /On-Line) -Regular Exam Only

![](_page_25_Picture_185.jpeg)

![](_page_25_Picture_186.jpeg)

## <span id="page-26-0"></span>Student Examination Confirmation Registration

![](_page_26_Picture_187.jpeg)

![](_page_26_Picture_188.jpeg)

![](_page_27_Picture_5.jpeg)

## <span id="page-28-0"></span>OMR-Bar Code Sheet – Answer Booklet

![](_page_28_Picture_138.jpeg)

![](_page_28_Picture_139.jpeg)

![](_page_29_Picture_5.jpeg)

# <span id="page-30-0"></span>Admit Card – Bulk (Branch Wise)

![](_page_30_Picture_194.jpeg)

![](_page_30_Picture_195.jpeg)

![](_page_31_Picture_0.jpeg)

## Seating Arrangement – External

![](_page_32_Picture_261.jpeg)

![](_page_32_Picture_262.jpeg)

# Nominal Rolls – Report

![](_page_33_Picture_202.jpeg)

![](_page_33_Picture_203.jpeg)

## <span id="page-34-1"></span>D-Form– Absentees and Malpractice Cases / Court Cases

<span id="page-34-0"></span>![](_page_34_Picture_201.jpeg)

# Internal Mark Entry by- Faculty

![](_page_35_Picture_214.jpeg)

![](_page_35_Picture_215.jpeg)

![](_page_36_Picture_7.jpeg)

## <span id="page-37-0"></span>Internal Mark Entry by- Admin

![](_page_37_Picture_211.jpeg)

![](_page_37_Picture_212.jpeg)

![](_page_38_Picture_0.jpeg)

#### VNR VIGNANA JYOTHI INSTITUTE OF ENGINEERING AND TECHNOLOGY

An Autonomous Institute Bachupally, Nizampet(50), Hyderabad-500090

#### **External Practical Mark Report**

![](_page_38_Picture_23.jpeg)

**Examiners Signatures** 

## <span id="page-39-0"></span>Control Sheet

![](_page_39_Picture_131.jpeg)

![](_page_39_Picture_132.jpeg)

![](_page_40_Picture_169.jpeg)

# <span id="page-40-0"></span>Laboratory Marks Entry – External Practical /Mini Project /Major Project

![](_page_41_Picture_0.jpeg)

#### VNR VIGNANA JYOTHI INSTITUTE OF ENGINEERING AND TECHNOLOGY

An Autonomous Institute

Bachupally, Nizampet(50), Hyderabad-500090

#### **External Practical Mark Report**

![](_page_41_Picture_23.jpeg)

**Examiners Signatures** 

# <span id="page-42-0"></span>Invigilation Entry by HOD/Faculty In charge

![](_page_42_Picture_138.jpeg)

# <span id="page-43-0"></span>Invigilation Entry by COE/ACOE

![](_page_43_Picture_144.jpeg)

![](_page_43_Picture_145.jpeg)

![](_page_44_Picture_186.jpeg)

# <span id="page-44-0"></span>End Semester Laboratory Examinations – Appointment of Examiners

![](_page_44_Picture_187.jpeg)

# <span id="page-45-0"></span>End Semester Laboratory Examinations Schedule

![](_page_45_Picture_170.jpeg)

![](_page_45_Picture_171.jpeg)

# <span id="page-46-0"></span>Consolidated Report – Internal

![](_page_46_Picture_163.jpeg)

![](_page_46_Picture_164.jpeg)

# <span id="page-47-0"></span>Subject Expert – Entry (Examiners)

![](_page_47_Picture_199.jpeg)

![](_page_47_Picture_200.jpeg)

![](_page_48_Picture_193.jpeg)

# <span id="page-48-0"></span>Appointment Order – Moderator/Chief Examiner/Examiner

![](_page_48_Picture_194.jpeg)

# <span id="page-49-0"></span>Bundle Packing Details Entry

![](_page_49_Picture_165.jpeg)

![](_page_49_Picture_166.jpeg)

# <span id="page-50-0"></span>Spot Centre Entry

![](_page_50_Picture_170.jpeg)

![](_page_50_Picture_171.jpeg)

## <span id="page-51-0"></span>Revaluation / Recounting

![](_page_51_Picture_163.jpeg)

![](_page_51_Picture_164.jpeg)

#### <span id="page-52-0"></span>Reports

#### Internal

- Seating Arrangement
- Appointment of Examiner
- Award List
- Consolidated marks report branch wise, regulation wise
- Pre-Examination External
	- Examination Notification
	- Examination Time Table
	- **Student Registration Form**
	- Student Registration List Branch wise
		- o Without fine
		- o With fine of Rs.100/-
		- o With find of Rs.1000/-
	- Examination Registration Confirmation
	- Invigilation Duties Chart
	- OMR Sheet with Barcode Data
	- Seating Arrangement
	- Nominal Rolls
	- Admit Card
	- D-Form
	- Control Sheet
	- Application for RC/RV

#### Post- Examination

- List of Examiners Subject Experts /moderators/chief examiners
- Evaluation order reports

#### Evaluation / Publishing

- Results Analysis Reports
- Subject Wise Pass %
- Branch Wise
- **Institute Wise**
- Tabulation Sheets
- Tabulation Register
- Marks Memos
- Grade Card
- PC
- CMM
- OD

### POST EXAMINATION PROCESS

## **1. Options Screen-Theory**

![](_page_53_Picture_24.jpeg)

**Screen-1 Creation of Results DB, E-code, Images Path, Output Path, Importing Printer data, Internal and External Marks to Processing**

![](_page_54_Picture_0.jpeg)

**Screen-2 Phase-I Creation/cropping of part-2 images as per the coordinates printed**

**Phase-2 Extraction of data like barcode, marks, bundle no, s.no**

![](_page_54_Picture_54.jpeg)

**Phase-3 Purification of extracted data**

**Screen-3- Correction of Errors like, Barcode,Marks and S.No Not read scripts, Matching Bundle total vs scripts total**

![](_page_55_Picture_26.jpeg)

**Screen-4- Identification of Missing scripts, matching attendance with D-form, Marking Absent and Malpractice scripts**

![](_page_55_Picture_27.jpeg)

**Screen-5-Processing of results as per approved moderation rules and Generation of various reports for results processing committee**

![](_page_56_Picture_15.jpeg)

# **Screen-6-Identification missing records if any with online registrations data.**

![](_page_56_Picture_16.jpeg)

## **Online Examination System (OES) – Desktop Application**

![](_page_57_Picture_1.jpeg)

# **12. CMM and PC Printing Screen**

![](_page_58_Picture_14.jpeg)

### **CO Attainment Process for each individual Course in Faculty Login**

![](_page_58_Picture_15.jpeg)

![](_page_59_Picture_11.jpeg)

![](_page_60_Picture_11.jpeg)

![](_page_61_Picture_11.jpeg)

**Downloaded CO attainment report.**